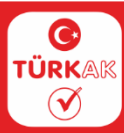

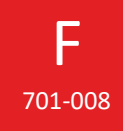

**TS EN ISO/IEC 17025'E GÖRE LABORATUVARLAR İÇİN BAŞVURUDA İSTENEN BELGELER**

*THE REQUESTED DOCUMENTS FOR LABORATORIES AT APPLICATION ACCORDING TO ISO/IEC 17025*

**A- Başvuruda TÜRKAK e-Portale İmzalı Yüklenecek ya da e-İmzalanacak Belgeler**

*Documents to be uploaded to TÜRKAK e-Portal or to be e-signed during application*

**Not 1 :** Bu bölümdeki belgeler yetkili kişi veya üst yönetim tarafından imzalanmalı veya e-imzalanmalıdır. *Note 1 : Documents in this section must be signed or e-signed by the authorized person or senior management.*

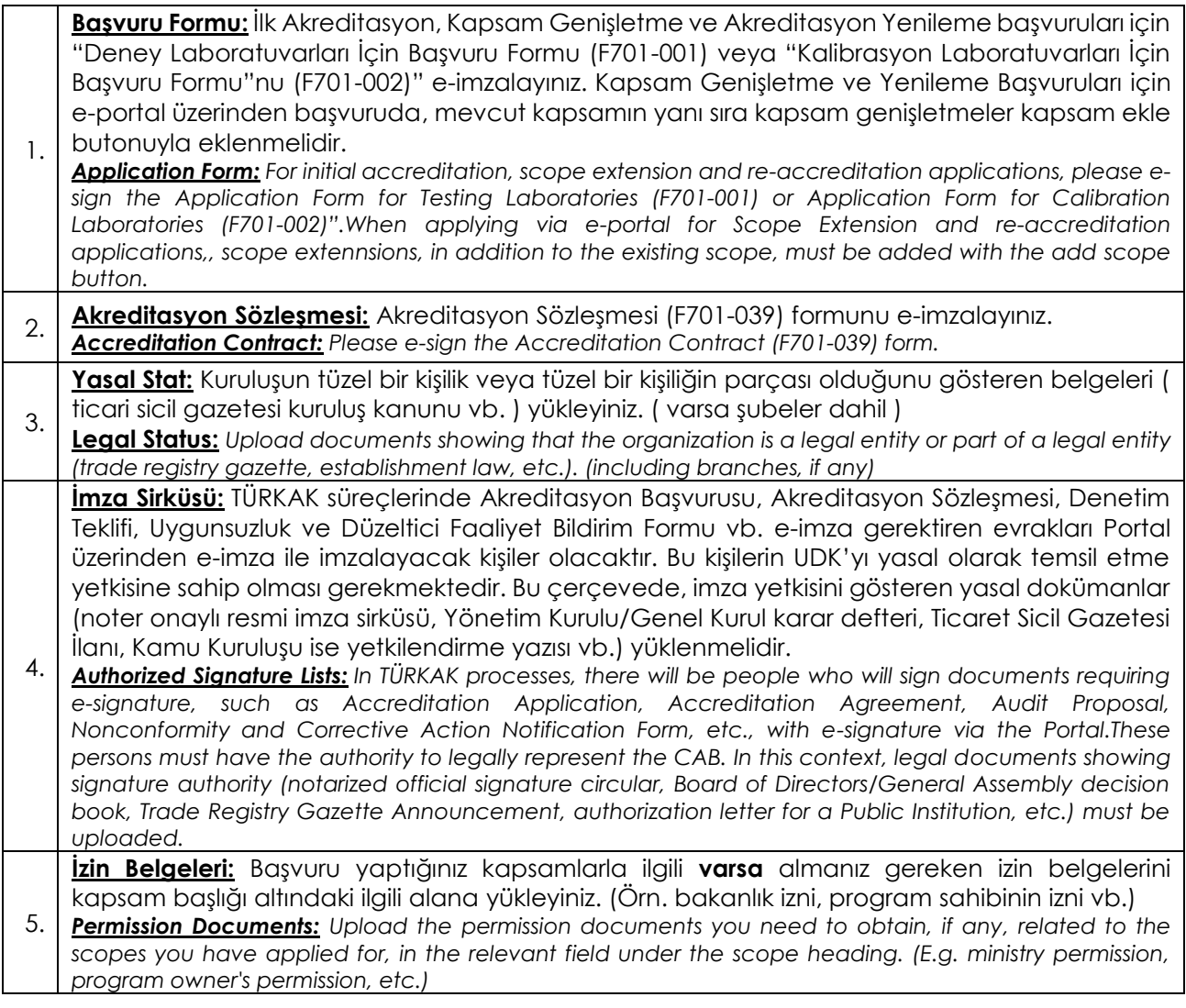

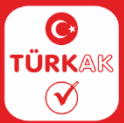

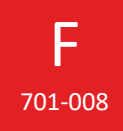

## **B- TÜRKAK e-Portala Yüklenecek Belgeler**

 *Documents to be uploaded to TURKAK e-portal*

**Not 1 :** Bu kısımda belirtilen belgeler başvuru esnasında TÜRKAK'a gönderilmeyecektir. Başvuru TÜRKAK tarafından kabul edildikten ve TÜRKAK tarafından erişim izni verildikten sonra P701 Prosedüründe belirtilen süre içinde TÜRKAK e-portalına yüklenmelidir. (☒ işaretli belgeler yüklenmelidir.)

*Note 1 : Documents defined in this section will not be sent to TURKAK during application. Upon receiving the access permission, these documents should be uploaded to TURKAK e-portal within the period specified in the Procedure P701. (documents with sign:* ☒ *shall be uploaded)*

**Not 2 :** Kapsam Genişletme Başvurularında da, talep edilen tüm kapsamlar için aşağıda belirtilen belgelerden ilişkili olanlar TÜRKAK e-portalına başvuru tarihinden önce yüklenmelidir. Aksi takdirde kapsam genişletme başvurusu dikkate alınmayacaktır. *(*☒ *işaretli belgeler yüklenmelidir.)*

**Note 2 :** *For scope extension applications, relevant documents stated below shall be uploaded to TURKAK e-portal for all requested scopes before the application date. Otherwise, scope extension applications will not be taken into consideration. (documents with sign:* ☒ *shall be uploaded)*

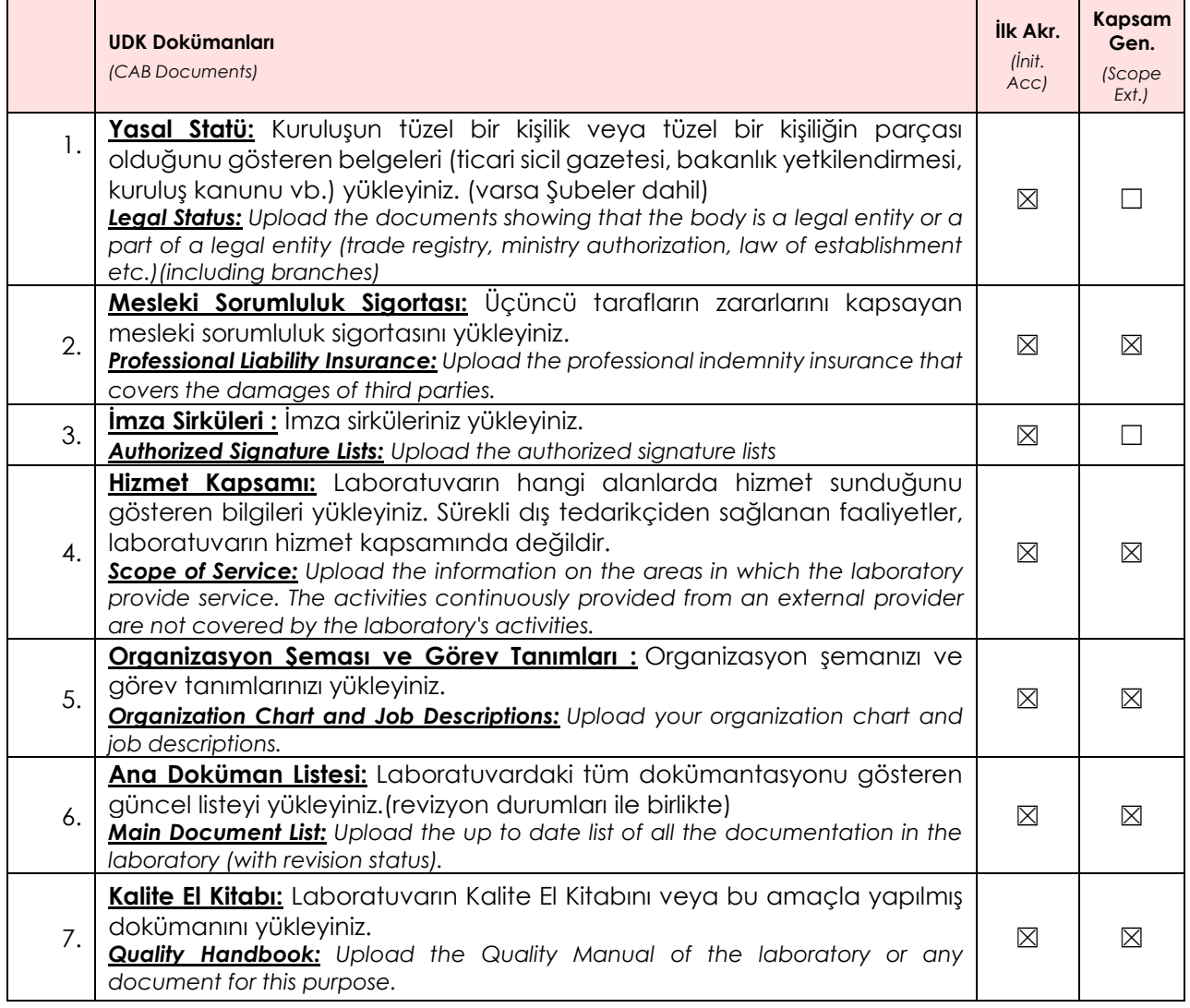

## **UDK DOKÜMANLARI**

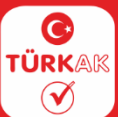

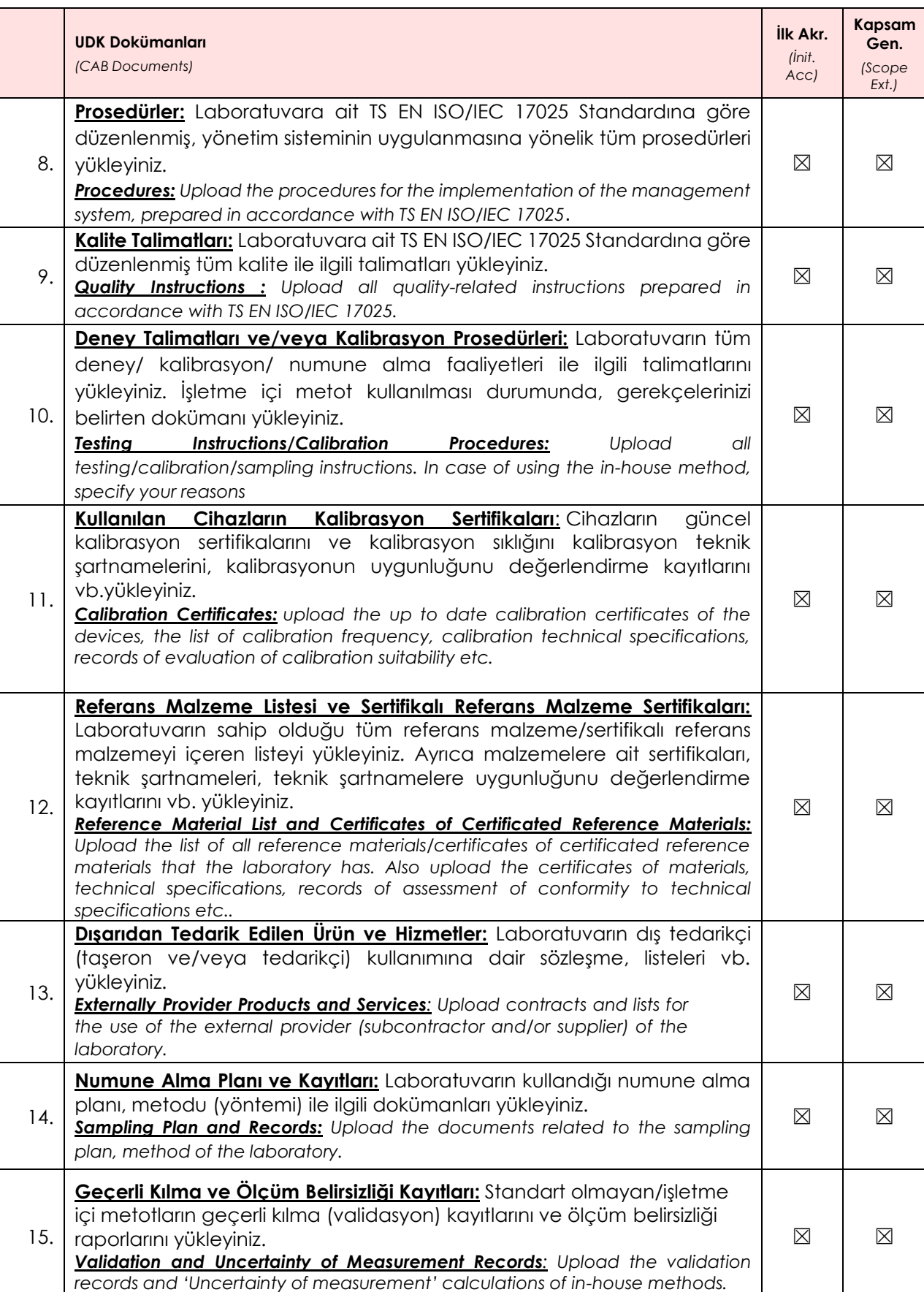

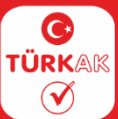

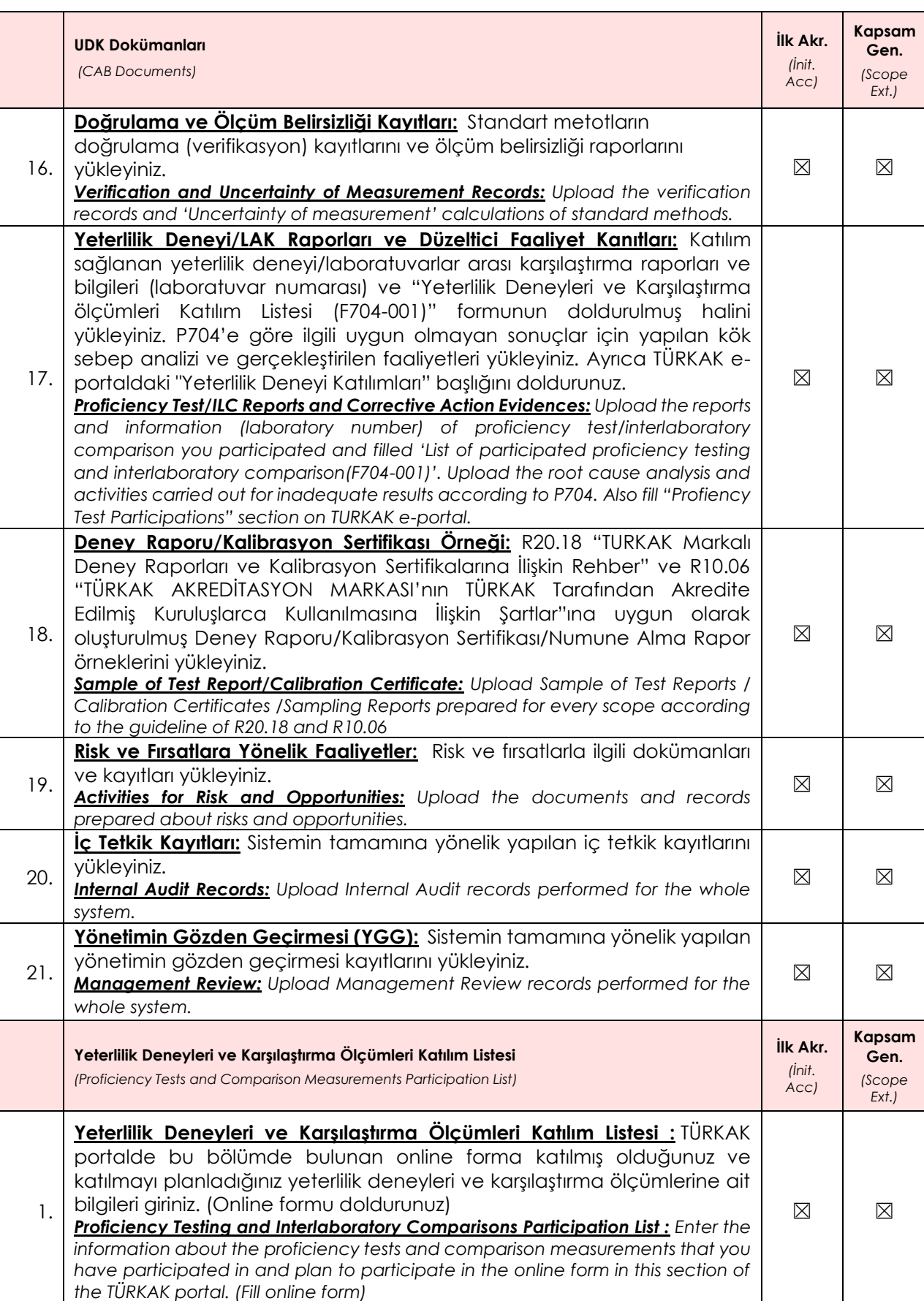

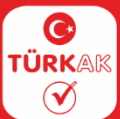

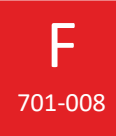

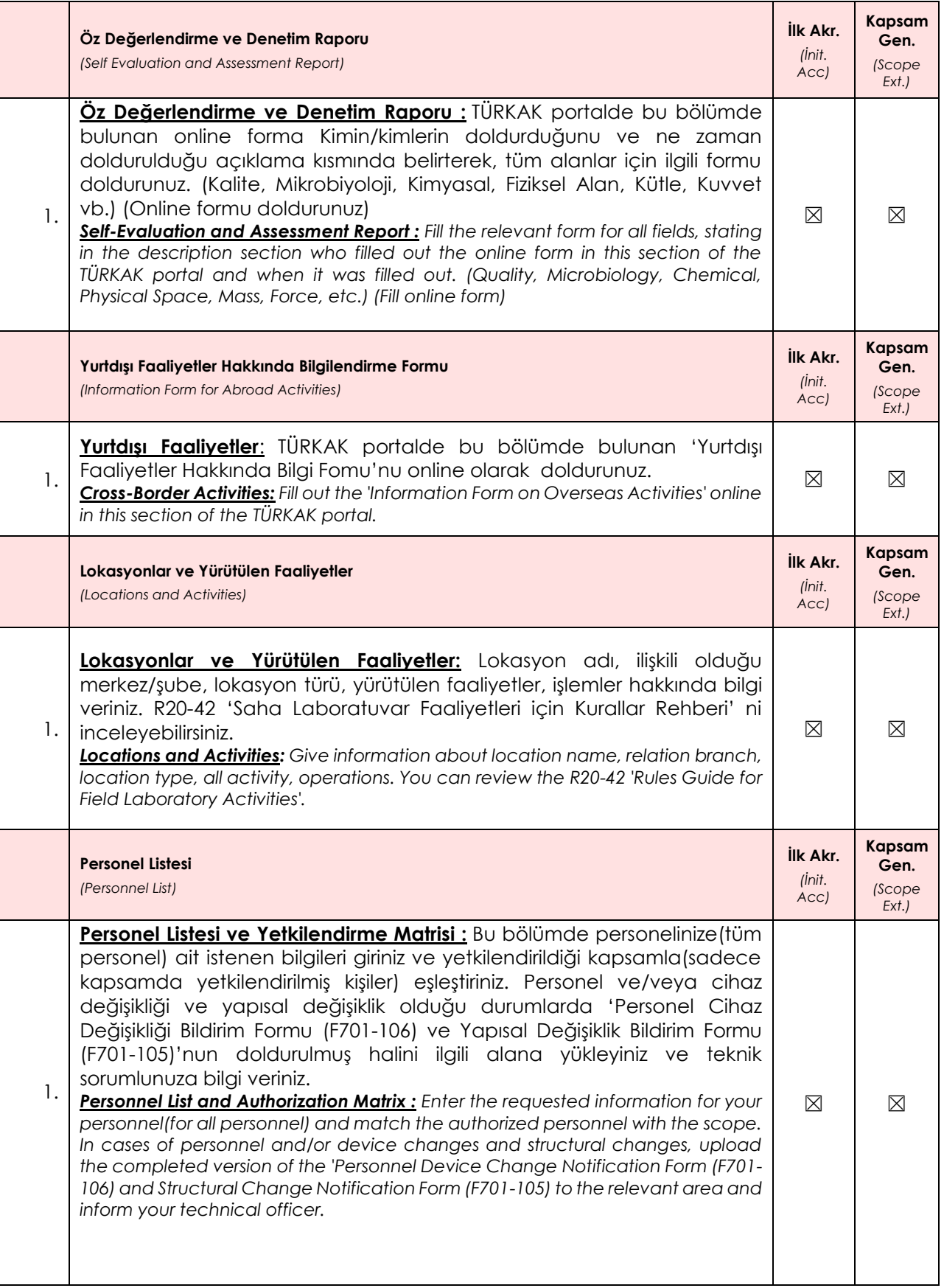

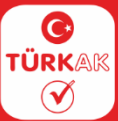

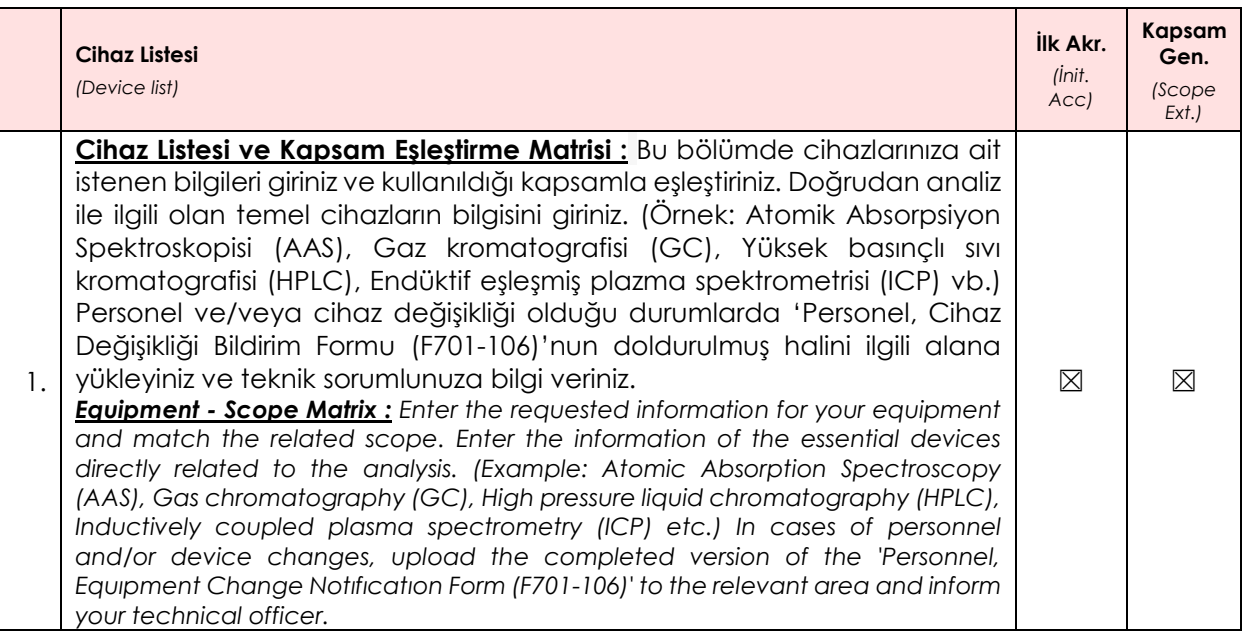

**Not 4 :** Ödemeler TÜRKAK' tan ilgili hizmetlerle ait faturalar kesildikten sonra yapılmalıdır.

**Note 4 :** *Payment must be done after receiving invoices from TURKAK.*